# **RUN\$E\$ - Run \$E if it Can be Run**

The RUN\$E\$ routine runs \$E, returning an exception if the partition is in a state that will prevent \$E from executed successfully. This provides an alternative to running \$E under Job Management (using JOB\$) when it is not possible to trap the condition if \$E fails.

## **1. Invocation**

To run the \$E command the partition code:

CALL RUNSES

No parameters are required.

## **2. STOP Codes and Exception Conditions**

No STOP codes are generated by RUN\$E\$.

The following EXIT codes may be returned by RUN\$E\$:

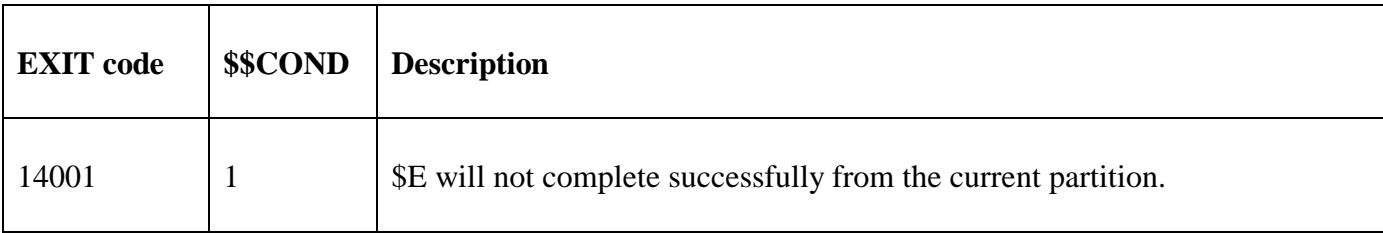

## **3. Programming Notes**

RUN\$E\$ is only available with GSM SP-5, or later.

RUN\$E\$ will not return control if the partition number is 2 to 9 (i.e. \$E can **always** be executed from a secondary partition). For partition 1, the status of each secondary partition is examined. If one, or more secondary partitions are currently active RUN\$E\$ will return an exception. If all secondary partitions are currently inactive, RUN\$E\$ will not return control but will execute the \$E command.

### **4. Examples**

[EXAMPLE REQUIRED]

### **5. Copy-Books**

None.

### **6. See Also**

CHK\$E\$ Check if \$E can be run RUN\$ Run program